## Hanyang Wi-Fi (HYU-wlan) 사용 방법 안내 (How to set up Wi-Fi)

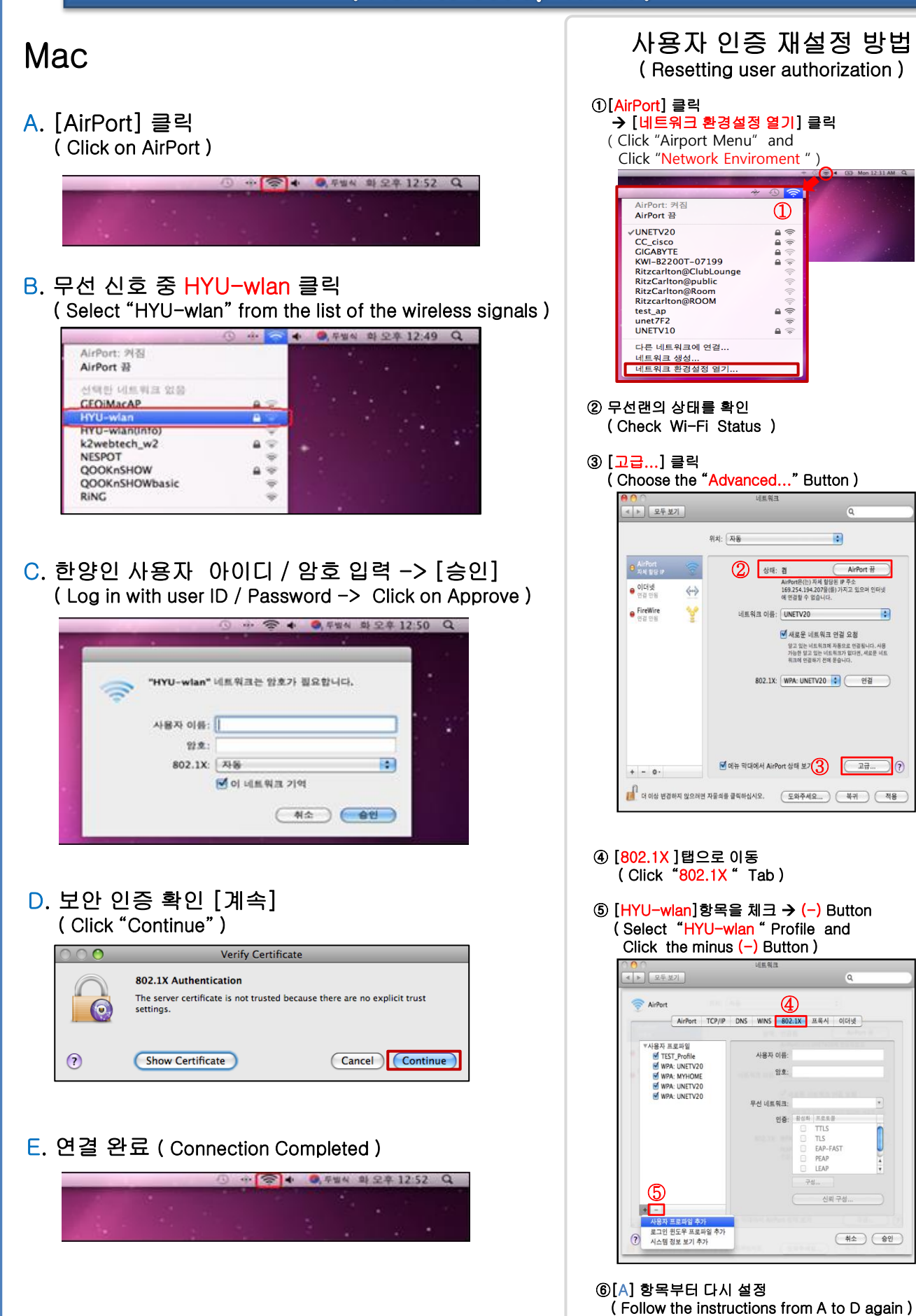

문의 : 정보통신처 정보인프라팀, 02-2220-1427, infra01@hanyang.ac.kr, 한양무선랜 이용 안내 http://hyuwlan.hanyang.ac.kr